# Utiliser l'information **Guide de rédaction des**

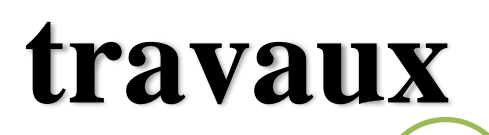

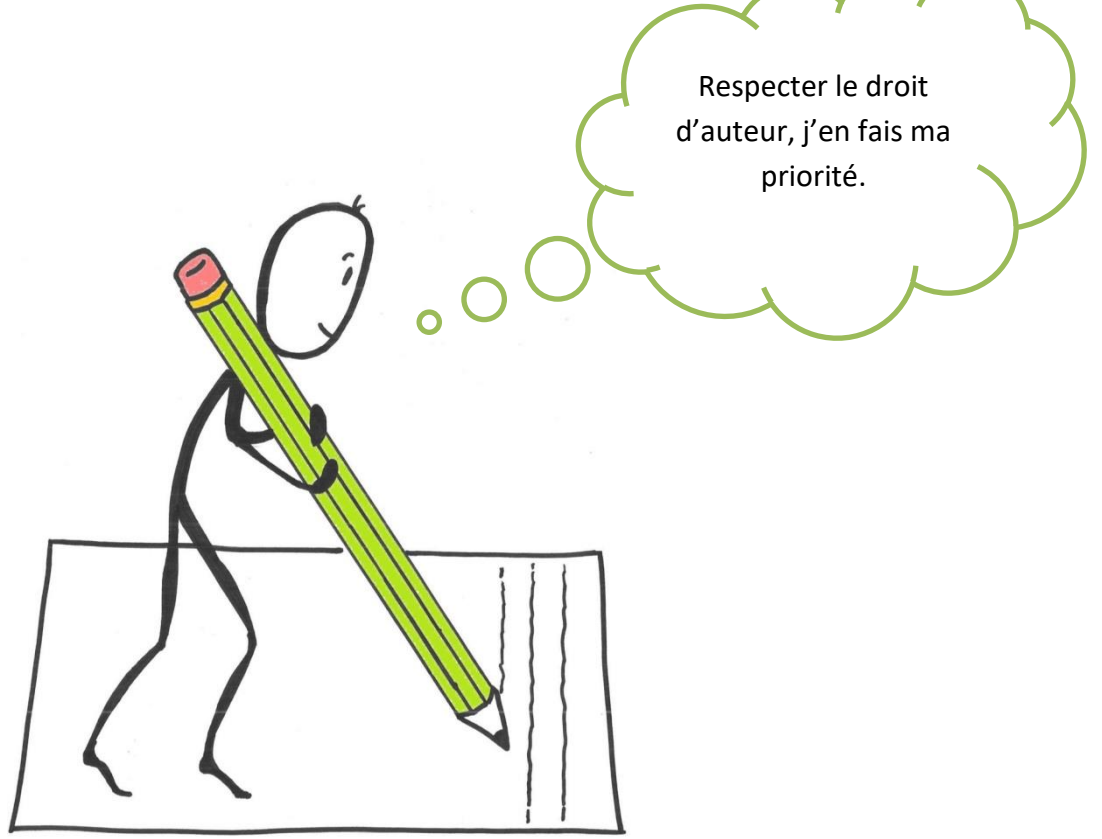

# Équipe de rédaction

- Marie-Hélène Charest, bibliothécaire
- Mélinda Létourneau, technicienne en documentation

#### Révision

- Jacinthe Michaud, enseignante
- Luc Parent, enseignant
- Gilles Noel, enseignant
- Alexandre Lavoie, enseignant
- Dave Ouellet, enseignant

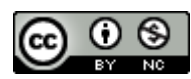

©Commission scolaire des Phares, 2016 Le guide *Utiliser l'information efficacement : guide de rédaction des travaux* est mis à disposition selon les

termes de l[a](http://creativecommons.org/licenses/by-nc/4.0/) [licence Creative Commons Attribution -](http://creativecommons.org/licenses/by-nc/4.0/) Pas d'Utilisation Commerciale 4.0 [International.](http://creativecommons.org/licenses/by-nc/4.0/)

# **TABLE DES MATIÈRES**

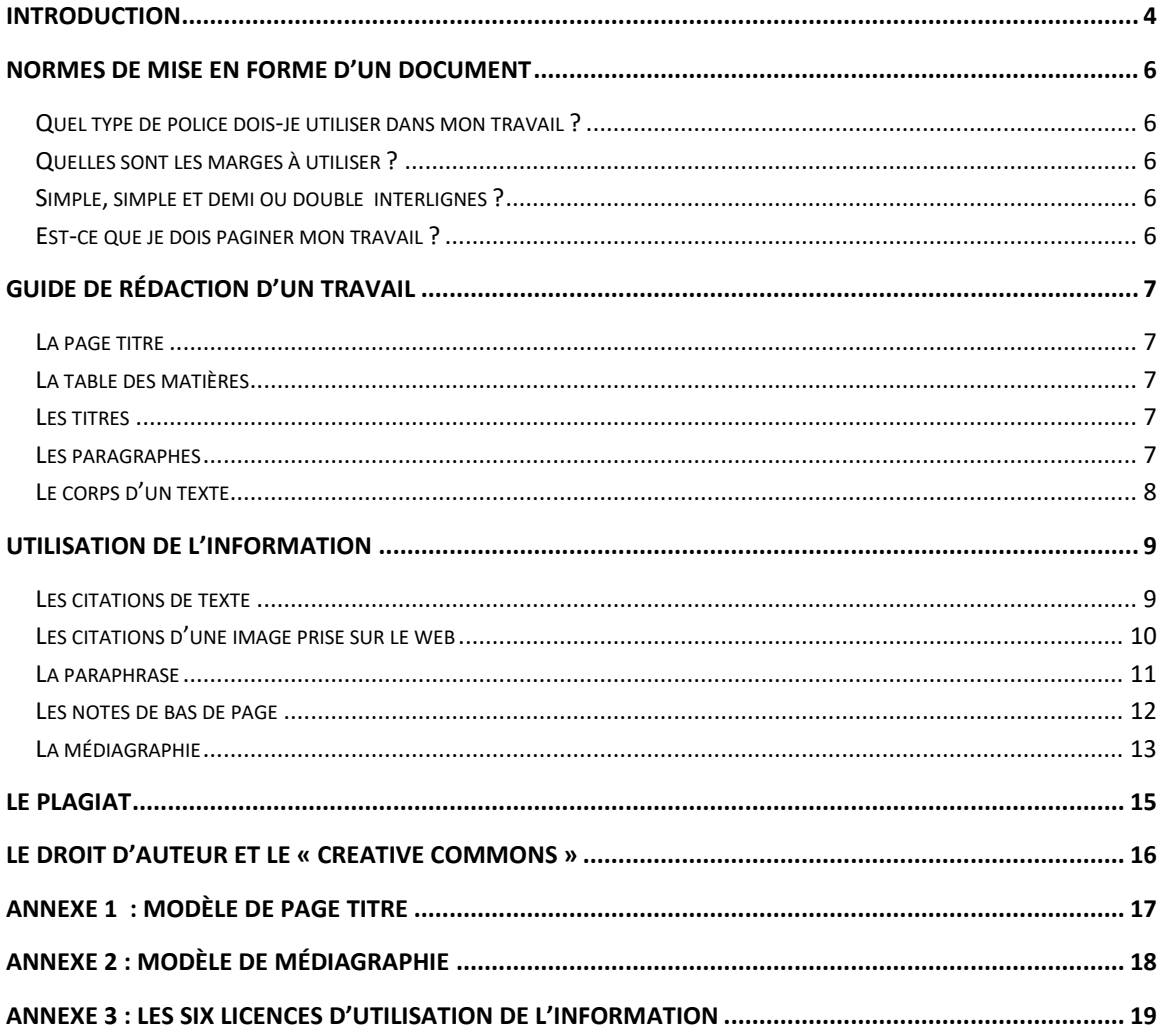

## <span id="page-3-0"></span>**INTRODUCTION**

Il existe de nombreuses façons de présenter un travail scolaire. Le présent outil se veut un guide suggérant des normes de présentation des travaux et de rédaction. Il importe de respecter ces normes durant ton parcours scolaire à l'école du Mistral. Si tu as des questions concernant son application, tu peux poser tes questions aux enseignants ou au personnel de la bibliothèque.

Tu trouveras une copie de cet ouvrage pour la consultation au comptoir de prêt de la bibliothèque de l'école.

#### **LES 4 ÉTAPES DE LA DÉMARCHE DE RECHERCHE**

AN DE MATCH

Utiliser l'information s'inscrit dans une démarche de recherche. Elle est, en fait, la dernière étape d'une démarche en 4 étapes. Voici une présentation succincte des 4 étapes de recherche.

· Je planifie

Planifier sa recherche d'information signifie trouver un bon sujet, cibler les sousaspects, trouver des mots-clés de recherche et construire un plan de travail.

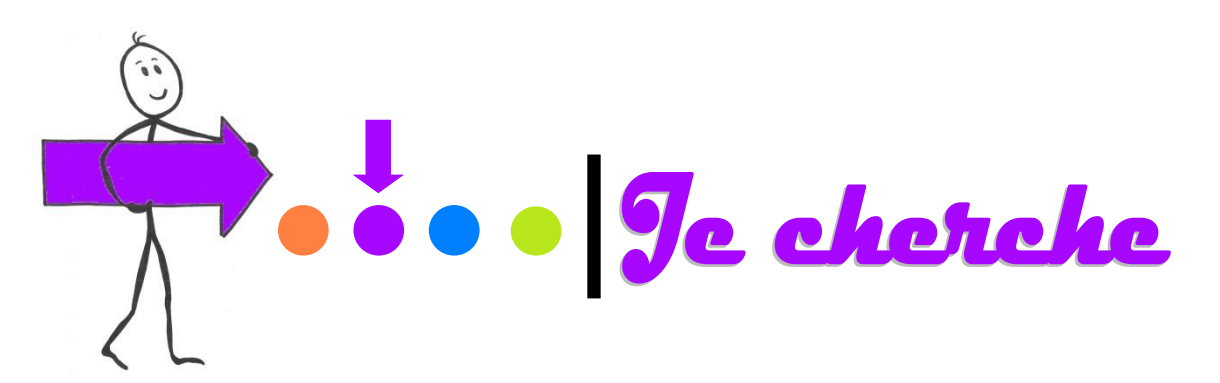

Chercher de l'information signifie cibler différents types de textes utiles à ma recherche, construire une bonne requête d'information, utiliser les organisateurs textuels pour cibler l'information et finalement, prendre des notes efficacement.

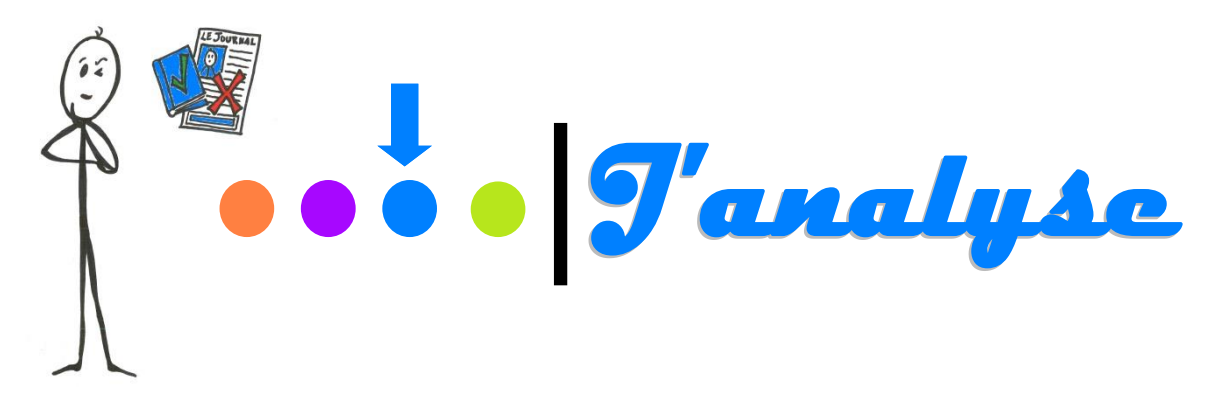

Analyser l'information est une étape très importante pour donner de la crédibilité à ton travail. Cette étape consiste à analyser l'information avec des critères, évaluer l'information en fonction de sa pertinence dans le cadre de ton travail pour finalement sélectionner l'information utile et nécessaire pour construire un bon travail de recherche.

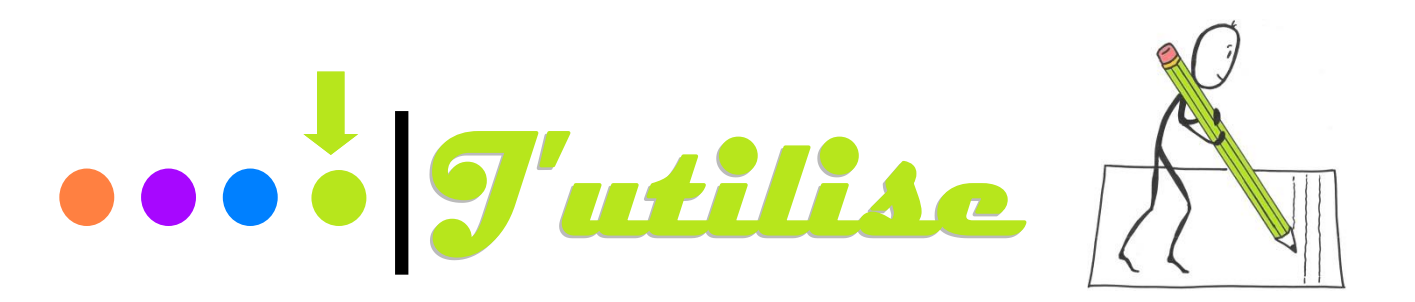

Utiliser l'information est la toute dernière étape d'un projet de recherche. Tu pourras utiliser ce guide pour faire une bonne utilisation de l'information. Tu y apprends à citer et paraphraser un texte, à éviter le copier/coller et aussi à faire une médiagraphie.

## <span id="page-5-0"></span>**NORMES DE MISE EN FORME D'UN DOCUMENT**

#### <span id="page-5-1"></span>**QUEL TYPE DE POLICE DOIS-JE UTILISER DANS MON TRAVAIL ?**

Le texte est écrit au recto seulement de feuilles blanches, non lignées, de  $8^{1/2}$  par 11 pouces (21,5 X 25 cm). La police est en format 12 points et utilise un caractère proportionnel et neutre.

Exemples de polices :

- ➢ Times New Roman
- ➢ Calibri
- ➢ Cambria
- ➢ Arial

#### <span id="page-5-2"></span>**QUELLES SONT LES MARGES À UTILISER ?**

On doit prévoir des marges assez généreuses afin de permettre au correcteur d'inscrire les remarques pertinentes. Les marges sont les suivantes :

- $\geq$  3 cm à gauche et à droite;
- $\geq$  3 cm en haut et en bas de la page.

#### <span id="page-5-3"></span>**SIMPLE, SIMPLE ET DEMI OU DOUBLE INTERLIGNES ?**

- ➢ L'ensemble du texte est rédigé en interligne 1,5;
- ➢ Le simple interligne est réservé pour **les notes de bas de pages**, pour les **citations de plus de quatre lignes**, pour la **médiagraphie** et pour les **annexes.**

#### <span id="page-5-4"></span>**EST-CE QUE JE DOIS PAGINER MON TRAVAIL ?**

- $\triangleright$  Il faut utiliser les chiffres arabes (1, 2, 3, 4...) pour numéroter les pages du texte;
- ➢ La pagination se place en bas à droite. Le numéro de page est aligné contre la marge à l'angle droit supérieur, sans point ni tiret;
- $\triangleright$  Il ne faut jamais paginer la page titre d'un texte.

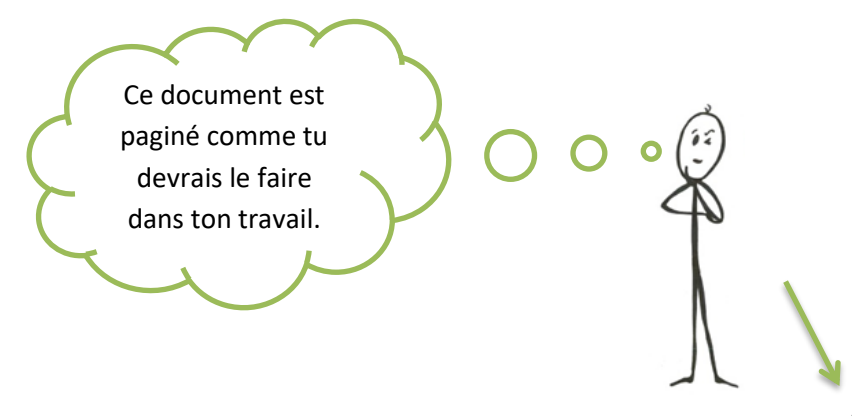

# <span id="page-6-0"></span>**GUIDE DE RÉDACTION D'UN TRAVAIL**

**Tous** les travaux de recherche se font au traitement de texte et comportent les éléments suivants :

- $\triangleright$  Une page titre;
- ➢ Une introduction, un développement et une conclusion;
- ➢ Une médiagraphie.

Selon le travail à remettre, les éléments suivants peuvent être ajoutés :

- ➢ Une table des matières;
- ➢ Des annexes;
- $\triangleright$  Des tableaux et des images;
- ➢ Des cartes conceptuelles.

#### <span id="page-6-1"></span>**LA PAGE TITRE**

Une page titre comprend les éléments suivants :

- $\triangleright$  Titre écrit en majuscules  $\vert$  LA CHINE, AU XXe SIÈCLE
- ➢ Dédicace
- ➢ Discipline
- 
- 
- 
- 
- Travail présenté à Monsieur Luc Tremblay Dans le cadre du… ➢ Auteur du travail Par Marie-Pierre Lavoie ➢ Groupe Groupe 2106 ➢ Lieu École du Mistral ➢ Date Le 28 avril 2016

#### **Un modèle de page titre est présenté en annexe à ce document.**

#### <span id="page-6-2"></span>**LA TABLE DES MATIÈRES**

La table des matières présente le contenu, de façon à présenter les grands titres du travail. Elle doit se présenter de façon logique et claire, afin de s'y retrouver rapidement et efficacement.

Dans la plupart des cas, la table des matières ne doit pas excéder une page. Le titre est écrit en lettres majuscules et centré en haut de la page.

#### **La table des matières de ce document est un bon exemple, tu peux t'y référer.**

#### <span id="page-6-3"></span>**LES TITRES**

- ➢ Le titre des idées principales du développement est aligné à gauche, écrit en minuscules, souligné, en **caractères gras** et numéroté.
- ➢ Les titres de sections (table des matières, introduction, conclusion, annexes et médiagraphie) sont inscrits au centre de la page en lettres majuscules en haut de la page.

#### <span id="page-6-4"></span>**LES PARAGRAPHES**

 $\triangleright$  Le début de chaque paragraphe doit commencer avec un alinéa.

 $\triangleright$  Si ton paragraphe commence à la fin d'une page et qu'une seule ligne apparait sur la page, il faut faire un saut de page et commencer ton paragraphe à la page suivante.

#### <span id="page-7-0"></span>**LE CORPS D'UN TEXTE**

Tous les travaux exigent une introduction, un développement et une conclusion.

L'introduction expose les grandes lignes de ton texte en précisant comment tu souhaites aborder ton sujet. Tu présenteras le thème de ton travail (sujet amené), la ou les questions soulevées (sujet posé) ainsi que l'organisation de ton texte (sujet divisé).

Le développement est le corps de ton travail. Il doit respecter l'ordre annoncé en introduction. Pour ce faire, tu dois procéder de façon très méthodique. Tu dois avoir le souci de la **forme** et du **fond,** la première étant la structure de ton texte alors que le second est davantage relié au souci d'un raisonnement logique, bien organisé, en présentant des sources fiables et de qualité.

Considérant les différents types de textes que tu auras à rédiger durant ton parcours scolaire, les enseignants te donneront des consignes que tu devras respecter de prime abord. À la bibliothèque se trouvent des ressources qui peuvent t'aider à rédiger ton travail. Entre autres, tu trouveras ce titre :

➢ LESSARD, Guy et Ginette ROCHON. *Mon guide de rédaction*. Anjou, Éditions CEC, 2014. 154 pages.

Exemple : le titre, le paragraphe et le corps d'un texte

#### INTRODUCTION

[Sujet amené] La Chine est un vaste pays à la densité énorme. Les milliards d'habitants se concentrent principalement dans les zones urbaines. [Sujet posé] La géographie et le climat expliquent beaucoup la concentration de la population. [Sujet divisé] Dans le cadre de ce travail, je parlerai de la géographie de la Chine, du climat ainsi que des limites politiques du pays.

#### DÉVELOPPEMENT

#### **1. La géographie de la Chine**

La Chine est le troisième plus vaste pays au monde. On y retrouve une variété de climats et de reliefs.

#### CONCLUSION

En conclusion, la Chine est un vaste territoire où se concentre le cinquième de la population mondiale. […]

# <span id="page-8-0"></span>**UTILISATION DE L'INFORMATION**

#### <span id="page-8-1"></span>**LES CITATIONS DE TEXTE**

« Les citations dans un travail permettent au lecteur de vérifier le bien-fondé de certaines affirmations. » (Chercher pour trouver, 18 avril 2016). « Une citation est le passage cité d'un auteur (un ou plusieurs mots, une ou plusieurs phrases) que vous rapportez tel quel dans un texte écrit. » (Savoir plus, page 162).

Il y a **deux façons** pour faire une citation dans un texte :

**1. Pour faire une citation de 3 lignes et moins, il suffit d'incorporer la citation à même le texte et celle-ci est placée entre guillemets.**

Exemple :

La Chine est un vaste pays densément peuplé. En janvier 2015, Georges Thibault affirmait que « la Chine allait devoir faire des choix […] » (Thibault, 2015, page 37)

Pour ce type de citation, tu peux citer une étude en ne mentionnant que l'auteur, la date et la page entre parenthèses, en n'oubliant pas de citer complètement l'œuvre dans ta médiagraphie. Pour faire une citation complète de l'œuvre, voir les règles pour la médiagraphie, plus loin dans ce document.

**2. Pour faire une citation de 4 lignes et plus, tu dois suivre les règles suivantes : tu saisis la citation deux lignes plus bas, en retrait à gauche et à droite, à simple interligne, sans mettre de guillemets.**

La géographie de la Chine révèle de nombreux contrastes passant des hautes montagnes aux grandes plaines.

> La Chine est parfois appelée le pays des montagnes, à juste titre puisqu'elle abrite les plus hauts reliefs du globe : 85% de son territoire se situent à plus de 500 m d'altitude, plus de mille sommets chinois dépassent 6000 m, une centaine 7000 m et neuf 8000 m. Le plus haut de tous, le mont Everest, culmine à 8848 m à la frontière du Népal. $1$

1 Claude Tremblay, *La Chine aujourd'hui*, Montréal, Éditions Usbourne, 2014, p. 20.

Une note de bas de page…va voir à la page 11, tu sauras comment faire.

#### <span id="page-9-0"></span>**LES CITATIONS D'UNE IMAGE PRISE SUR LE WEB**

Tu peux utiliser des images dans ton travail, dans la mesure où tu respectes les règles d'utilisation des images. Réfère-toi aux règles à la fin du document pour t'assurer d'une utilisation juste et légale.

Dans un travail, tu dois inscrire les éléments suivants :

LE TITRE ET/OU LA DESCRIPTION (facultative) au-dessus de l'image, précédé d'un numéro de figure : il s'agit d'un titre représentatif de l'image, en lien avec le sujet;

LA SOURCE sous l'image : artiste et/ou propriétaire de l'image, date (lorsque disponible), « titre de l'image », nom de la banque d'images ou de la page web.

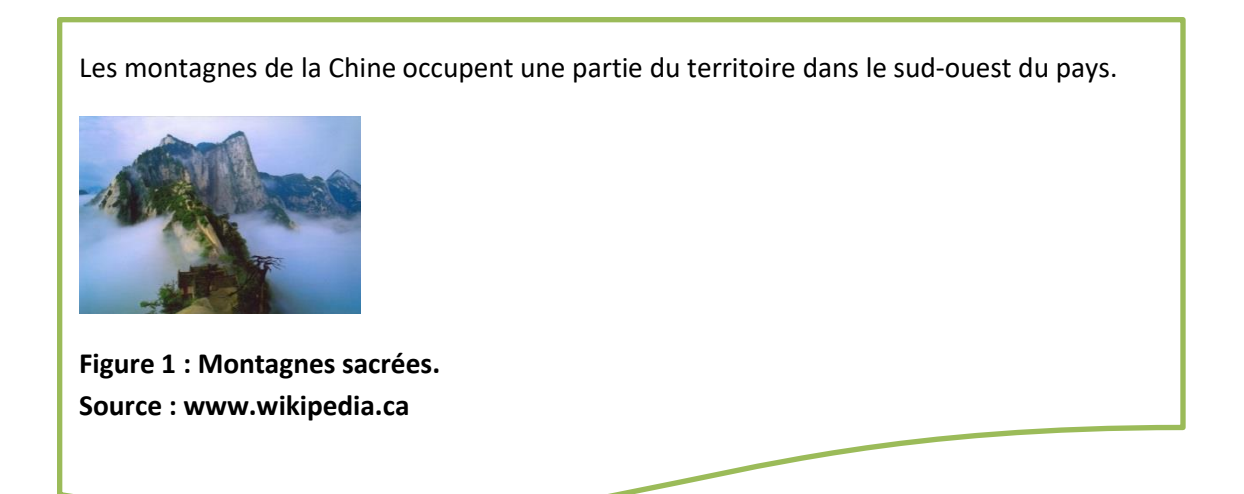

Finalement, pour toutes les images utilisées dans ton travail, tu dois citer ta source ou consulter des banques d'images libres de droits. Tu peux consulter le site du Carrefour Éducation, qui te fournira une liste intéressante de sites web où tu trouveras des images libres de droit.

Carrefour Éducation :<http://tinyurl.com/jqjpyfa>

#### <span id="page-10-0"></span>**LA PARAPHRASE**

« Le processus de rédaction d'un travail consiste à entremêler ses idées personnelles sur un sujet et à s'approprier celles des spécialistes, des journalistes ou autres auteurs pour les paraphraser. Cette reformulation doit être bien faite pour éviter le plagiat. » 1

Paraphraser ne veut pas dire changer quelques mots dans une phrase. Il suffit, en fait, de reprendre les propos, les idées d'un auteur et de le dire dans tes mots, à ta façon. Mais comme cette idée ou cette opinion n'est pas la tienne, tu dois citer l'auteur qui l'a dite.

Il existe deux façons pour paraphraser un auteur :

1. Mettre entre parenthèses le nom de l'auteur et la date de publication après ton idée dans le paragraphe.

La géographie de la Chine révèle de nombreux contrastes passant des hautes montagnes aux grandes plaines. (Rutherford, 1999)

2. Il est possible de mettre en bas de page, la référence bibliographique complète. Réfère-toi à la prochaine section de ce guide pour bien écrire tes notes en bas de page.

<sup>1</sup> « Écrire et paraphraser » dans *Infosphère* [En ligne], disponible [http://www.infosphere.uqam.ca/rediger](http://www.infosphere.uqam.ca/rediger-un-travail/ecrire-paraphraser)[un-travail/ecrire-paraphraser,](http://www.infosphere.uqam.ca/rediger-un-travail/ecrire-paraphraser) (page consultée le 12 août 2016)

#### <span id="page-11-0"></span>**LES NOTES DE BAS DE PAGE**

Ces notes ont pour fonction de signaler un emprunt fait à un auteur, soit lors d'une citation ou d'une paraphrase. Lorsque tu cites ou utilises les propos d'un auteur, il faut faire une référence bibliographique. Dans les logiciels de traitement de texte, tu peux faire facilement des notes en bas de page.

Il existe deux méthodes pour écrire une note de bas page. En fait, il faut distinguer la référence citée pour la première fois et celle qui est répétée dans le texte.

Quand tu cites un auteur à l'intérieur de ton texte, tu dois inscrire la référence en bas de page. Si c'est la première fois que tu cites cet auteur, tu peux écrire la référence de cette façon, en utilisant la virgule après l'auteur, le titre, la mention d'édition et finir avec un point :

➢ Claude Tremblay, *La Chine d'aujourd'hui.* Montréal, Éditions Usbourne, 2014, p. 20.

Par la suite, si tu cites cette référence, tu pourras abréger ta note de bas de page :

 $\triangleright$  Claude Tremblay, ibid, p. 40.

« Ibidem est une locution latine signifiant « même endroit », fréquemment abrégée en ibid.1 ou parfois ib.2. C'est le terme utilisé dans les références d'un document stable, pour éviter la répétition lorsque la même source a été citée dans la référence précédente. »<sup>2</sup>

<sup>2</sup> « Ibidem », dans *Wikipédia* [En ligne], disponible à https://fr.wikipedia.org/wiki/Ibidem, (Page consultée le le 4 novembre 2016)

#### <span id="page-12-0"></span>**LA MÉDIAGRAPHIE**

Une médiagraphie est à la fin d'un travail de recherche. Elle consiste à recenser l'ensemble des sources consultées pour la rédaction de ton travail. Pour remettre à ton enseignant un travail crédible, on doit définitivement **retrouver plus d'une source consultée**. Idéalement, un bon travail de recherche en cite trois à quatre minimalement. Demande à ton enseignant qu'il te guide à ce sujet.

Il existe différentes façons de produire une médiagraphie. Tu trouveras, dans ce document, une méthode, mais tu en trouveras d'autres sur Internet, qui sont tout aussi valables. L'important est d'adopter une méthode unique pour l'ensemble de tes travaux durant ton parcours scolaire.

Pour tes travaux à l'école du Mistral, tu peux te référer à cette méthode. Dans une médiagraphie, les sources, qu'elles soient numériques ou papier, sont présentées dans un ordre et les références sont classées par ordre alphabétique d'auteur, à l'intérieur de chaque catégorie.

- ➢ Livres
- ➢ Articles d'encyclopédie ou ouvrages de référence
- ➢ Articles de périodique
- ➢ Sites Web
- $\triangleright$  Documents audiovisuels

Dans ce tableau, tu trouveras les règles d'écriture, mais tu peux toujours te référer au modèle de médiagraphie à la fin de ce document.

\*\*\*Ce qui se trouve entre crochets […] doit être écrit ainsi dans la médiagraphie ou tu dois trouver l'information. Exemple : [adresse web] tu dois y écrire l'adresse URL du site de référence.

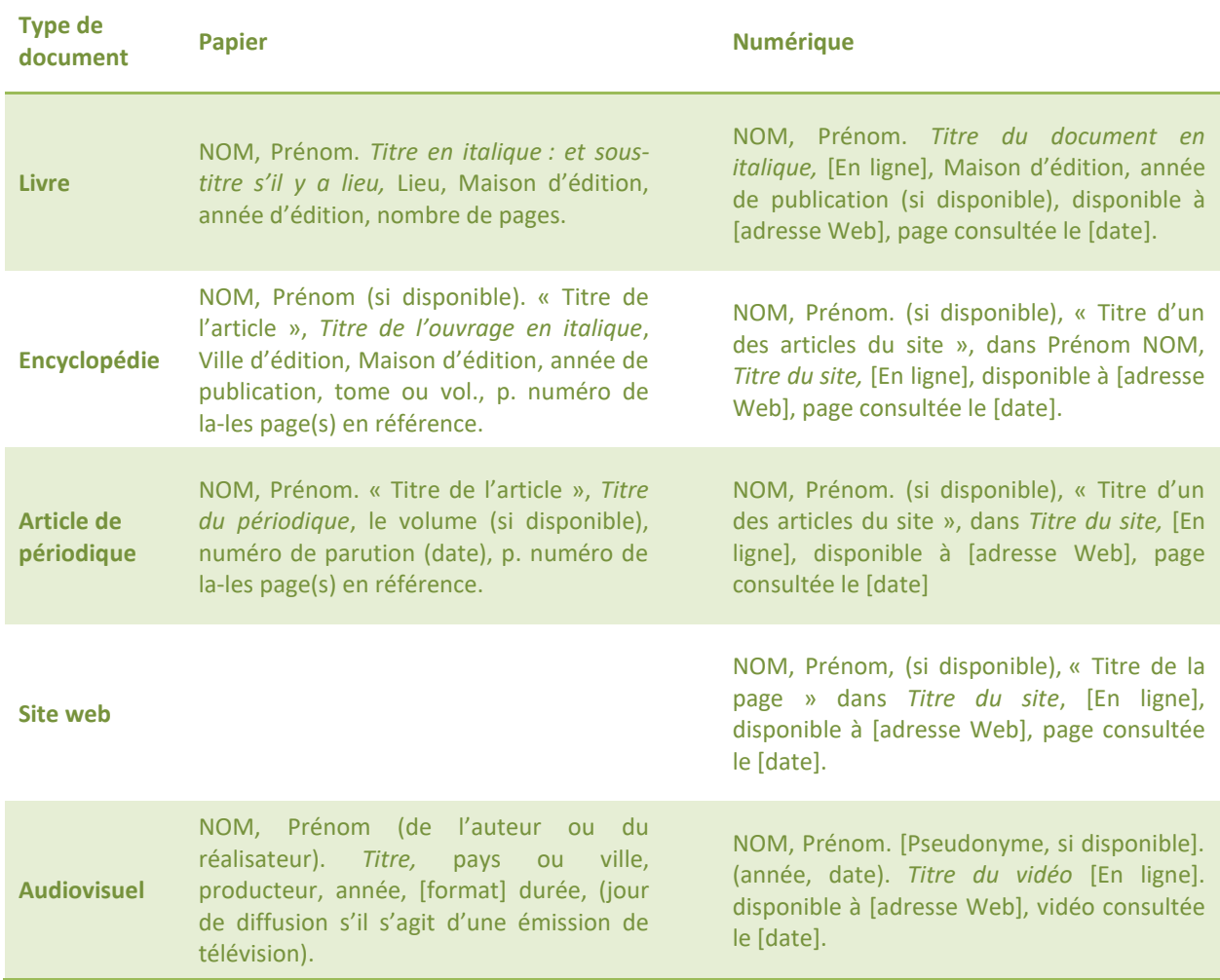

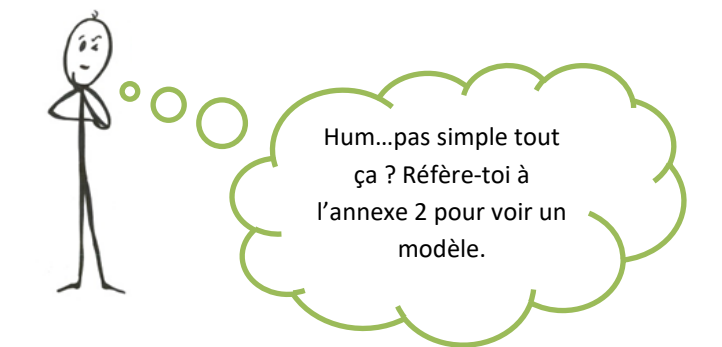

# <span id="page-14-0"></span>**LE PLAGIAT**

Les bibliothèques de l'Université du Québec définissent le plagiat de cette façon :

« C'est un « vol littéraire ». Le plagiat consiste à s'approprier les mots ou les idées de quelqu'un d'autre et de les présenter comme siens. » (Petit Robert 1, 2005). Ce vol est donc passible de sanctions qui risquent de compromettre le bon déroulement des études […]

Exemples de situations de plagiat :

- ➢ **Copier textuellement un passage d'un livre, d'une revue ou d'une page Web sans le mettre entre guillemets et/ou sans en mentionner la source.**
- ➢ Insérer dans un travail des images, des graphiques, des données, etc. provenant de sources externes sans indiquer la provenance.
- ➢ Résumer l'idée originale d'un auteur en l'exprimant dans ses propres mots, mais en omettant d'en indiquer la source.
- ➢ Traduire partiellement ou totalement un texte sans en mentionner la provenance.
- ➢ Réutiliser un travail produit dans un autre cours par un autre élève sans avoir obtenu au préalable l'accord du professeur.
- ➢ Utiliser le travail d'une autre personne et le présenter comme le sien (et ce, même si cette personne a donné son accord).
- $\blacktriangleright$  Acheter un travail sur le web.<sup>3</sup>

**Donc, il faut retenir les deux principes de base pour éviter le plagiat et respecter les droits d'auteur :** 

- ➢ **Prendre les propos d'un auteur textuellement signifie que tu utilises la citation. Il faut absolument mettre les propos entre guillemets et citer clairement la source où tu as trouvé l'information.**
- ➢ **Prendre les propos d'un auteur et les mettre dans tes mots dans ton travail signifie que tu fais une paraphrase. Il faut absolument citer la source de ton information.**

<sup>&</sup>lt;sup>3</sup> Bibliothèque de l'Université du Québec à Montréal. [En ligne],

http://www.bibliotheques.uqam.ca/plagiat (Page consultée le 1<sup>er</sup> juillet 2016)

# <span id="page-15-0"></span>**LE DROIT D'AUTEUR ET LE « CREATIVE COMMONS »**

« Pour qu'un créateur puisse jouir économiquement de son œuvre, la loi sur le droit d'auteur délimite le contexte de protection de celle-ci. Cette loi s'applique à plusieurs types de documents : livre, article de revue, page Web, images, etc. La loi autorise, entre autres, une utilisation partielle de l'œuvre pour des fins personnelles d'étude et de recherche. Au cours d'un travail de recherche, il importe de respecter certains principes pour utiliser l'information colligée de façon juste et honnête et ainsi éviter de faire du plagiat. » 4

Wikipédia définit la licence Creative Common ainsi :

Creative Commons (CC) est une organisation à but non lucratif dont le but est de proposer une solution alternative légale aux personnes souhaitant libérer leurs œuvres des droits de propriété intellectuelle standard de leur pays, jugés trop restrictifs. L'organisation a créé plusieurs licences, connues sous le nom de licences Creative Commons. Ces licences, selon leur choix, ne donnent aucun ou seulement quelques droits aux travaux. Le droit d'auteur (ou « copyright » dans les pays du Commonwealth et aux États-Unis) est plus restrictif.<sup>5</sup>

<sup>4</sup> « Éviter le plagiat » dans *Infosphère* [En ligne], disponible [http://www.infosphere.uqam.ca/rediger-un](http://www.infosphere.uqam.ca/rediger-un-travail/eviter-plagiat)[travail/eviter-plagiat,](http://www.infosphere.uqam.ca/rediger-un-travail/eviter-plagiat) (page consultée le 12 août 2016)

<sup>5</sup> « Creative Common » dans *Wikipédia, l'encyclopédie libre.* [En ligne], disponible à https://fr.wikipedia.org/wiki/Creative Commons, (page consultée le 15 août 2016)

# <span id="page-16-0"></span>LA CHINE, AU XXe SIÈCLE

Travail présenté à

Monsieur Luc Tremblay

Par

Marie-Pierre Lavoie

5<sup>e</sup> secondaire, groupe 06

École Paul-Hubert

28 avril 2016

# <span id="page-17-0"></span>**ANNEXE 2 : MODÈLE DE MÉDIAGRAPHIE**

Livres

- FORBES, Scott. *La Chine : pour en savoir plus que les grands*, Paris, Édition Lonely Planet, 2013, 96 p.
- FORBES, Scott et Michael FRASER. *La Chine : pour en savoir plus que les grands*, Paris, Édition Lonely Planet, 2013, 96 p.
- [Anonyme]. *La Chine : pour en savoir plus que les grands*, Paris, Édition Lonely Planet, 2013, 96 p.
- MASCLET, Annabelle. *Les chinois et la vie en Chine,* [En ligne], Guide de voyage Ulysse, 2012, disponible à [http://www.guidesulysse.com/images/335pix/9782765800361.jpg,](http://www.guidesulysse.com/images/335pix/9782765800361.jpg) (page consultée le 9 août 2016).

Articles d'encyclopédie ou ouvrage de référence

- GRÉGORY, Claude. « La Chine : L'Homme et l'univers » *Encyclopédie Universalis,* vol.5, 2002, p.462-470.
- « Pékin ». *Dans Universalis Junior* [en ligne]. Encyclopædia Universalis, disponible sur [http://junior.universalis-edu.com/encyclopedie/pekin/,](http://junior.universalis-edu.com/encyclopedie/pekin/) (page consultée le 9 août 2016).

Articles de périodique

- YUHAN, Liu et Cao Xishun. « Révolution culturelle : 50 ans de tabou en Chine », *Courrier international,* No 133, 19 mai 2016, p. 32-37.
- BEAUDET, Pierre. « Quand la Chine d'en bas s'éveille » dans *À bâbord* [En ligne] disponible à [https://www.ababord.org/Quand-la-Chine-d-en-bas-s-eveille,](https://www.ababord.org/Quand-la-Chine-d-en-bas-s-eveille) (Page consultée le 9 août 2016).

#### Sites Web

• « Chine » dans *Le routard.com : le guide de voyage en ligne,* [En ligne] disponible à [http://www.routard.com/guide/code\\_dest/chine.htm,](http://www.routard.com/guide/code_dest/chine.htm) (Page consultée le 9 août 2016).

Documents audiovisuels

- ROSENBERG, Jeanne. *Chine : Expédition panda.* Burbank, Warner Home Video, 2005, [DVD], 49 min.
- Minute culture, (23 janvier 2016). *La géographie de la Chine : Minute Culture*. [Vidéo en ligne] Disponible à [https://www.youtube.com/watch?v=U6cBz6TZCMY,](https://www.youtube.com/watch?v=U6cBz6TZCMY) (Vidéo consultée le 9 août 2016).

# <span id="page-18-0"></span>**ANNEXE 3 : LES SIX LICENCES D'UTILISATION DE L'INFORMATION**

Six possibilités existent selon le Creative Commons, combinaisons de quatre pôles définissant les différents usages :

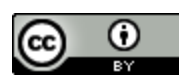

CC BY – Attribution : Cette licence permet aux autres de distribuer, remixer, arranger, et adapter votre œuvre, même à des fins commerciales, tant qu'on vous accorde le mérite de la création originale en citant votre nom. C'est le contrat le plus souple proposé.

Recommandé pour la diffusion et l'utilisation maximales d'œuvres licenciées sous CC.

CC BY-SA : Attribution – Partage dans les mêmes conditions : Cette licence permet aux റ ര  $\left(\mathrm{cc}\right)$ autres de remixer, arranger, et adapter votre œuvre, même à des fins commerciales, tant qu'on vous accorde le mérite en citant votre nom et qu'on diffuse les nouvelles créations selon des conditions identiques. Cette licence est souvent comparée aux licences de logiciels libres, "open source" ou "copyleft". Toutes les nouvelles œuvres basées sur les vôtres auront la même licence, et toute œuvre dérivée pourra être utilisée même à des fins commerciales. C'est la licence utilisée par Wikipédia ; elle est recommandée pour des œuvres qui pourraient bénéficier de l'incorporation de contenu depuis Wikipédia et d'autres projets sous licence similaire.

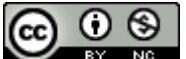

CC BY-NC : Attribution - Pas d'utilisation commerciale : Cette licence autorise la redistribution, à des fins commerciales ou non, tant que l'œuvre est diffusée sans modification et dans son intégralité, avec attribution et citation de votre nom.

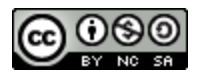

CC BY-NC-SA : Attribution - Pas d'utilisation commerciale - Partage dans les mêmes conditions : Cette licence permet aux autres de remixer, arranger, et adapter votre œuvre à des fins non commerciales et, bien que les nouvelles œuvres doivent vous

créditer en citant votre nom et ne pas constituer une utilisation commerciale, elles n'ont pas à être diffusées selon les mêmes conditions.

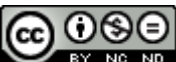

CC BY-NC-ND : Attribution - pas d'utilisation commerciale - Pas de modification : Cette licence permet aux autres de remixer, arranger, et adapter votre œuvre à des fins non commerciales tant qu'on vous crédite en citant votre nom et que les nouvelles œuvres sont diffusées selon les mêmes conditions.